## **Intro to Robotics software packages**

The current document summarizes some of the ROS-based and non-ROS based software, packages, and filetypes used in robotics research. Based on their application, the software are categorized into four groups control, mapping, physics, and simplification.

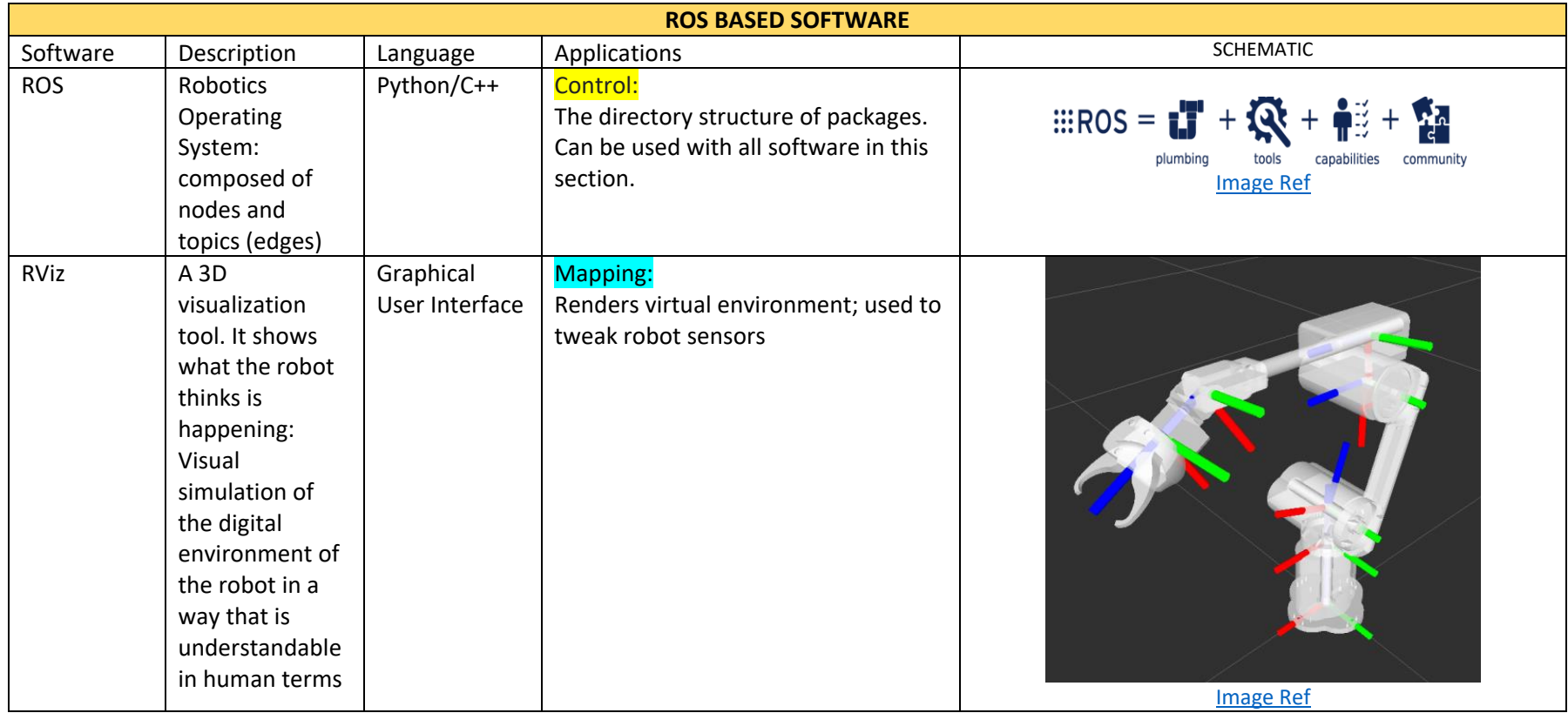

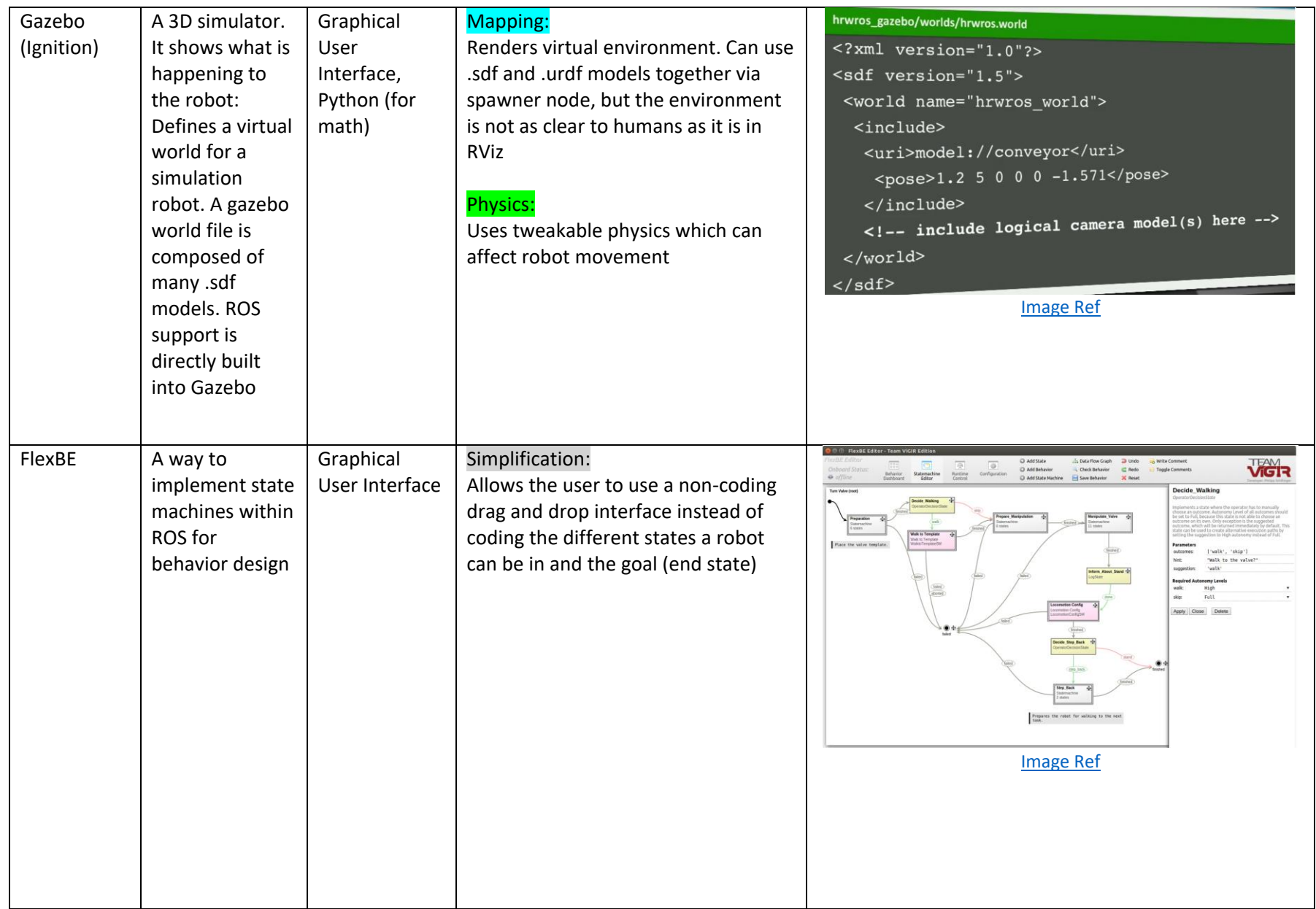

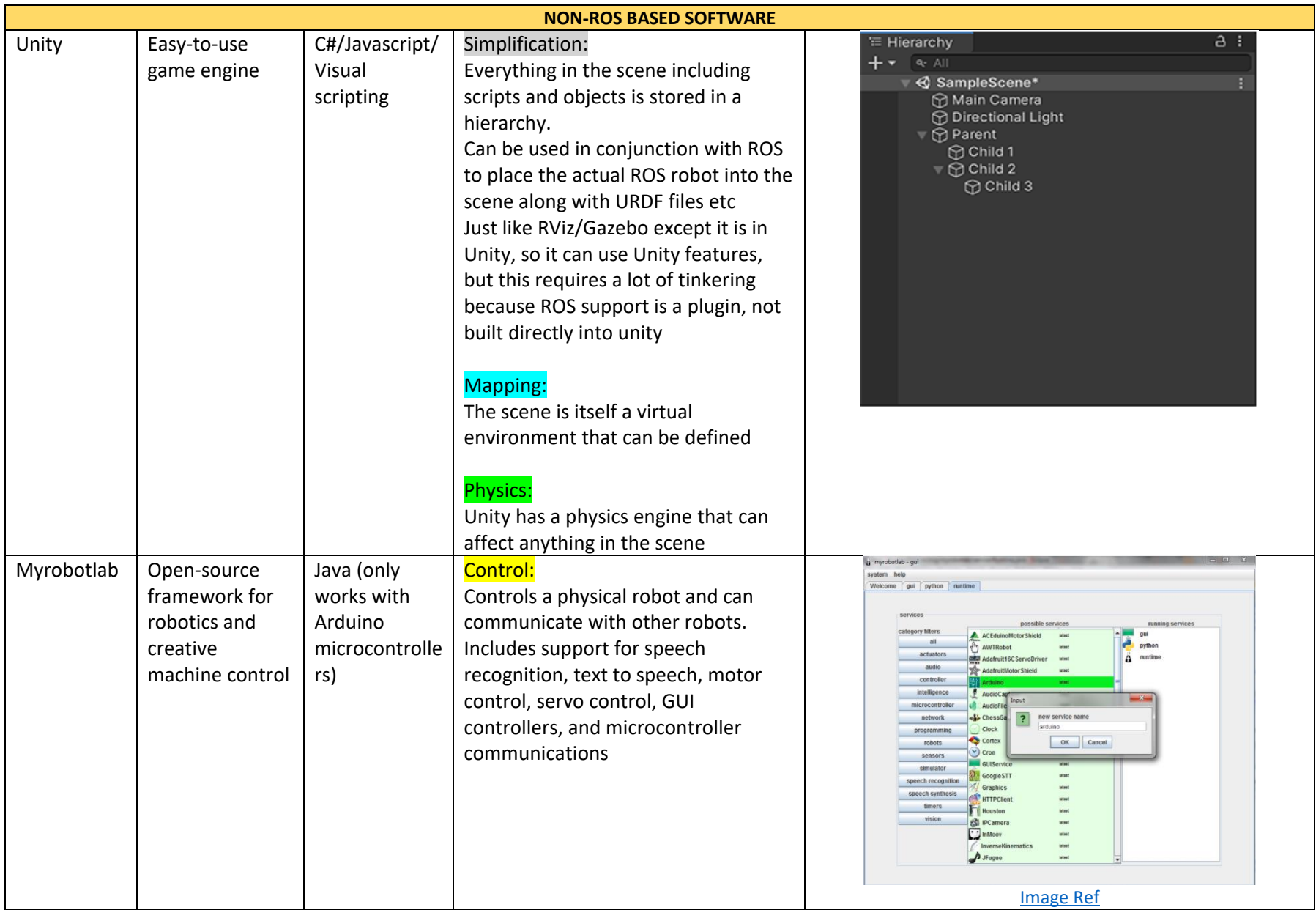

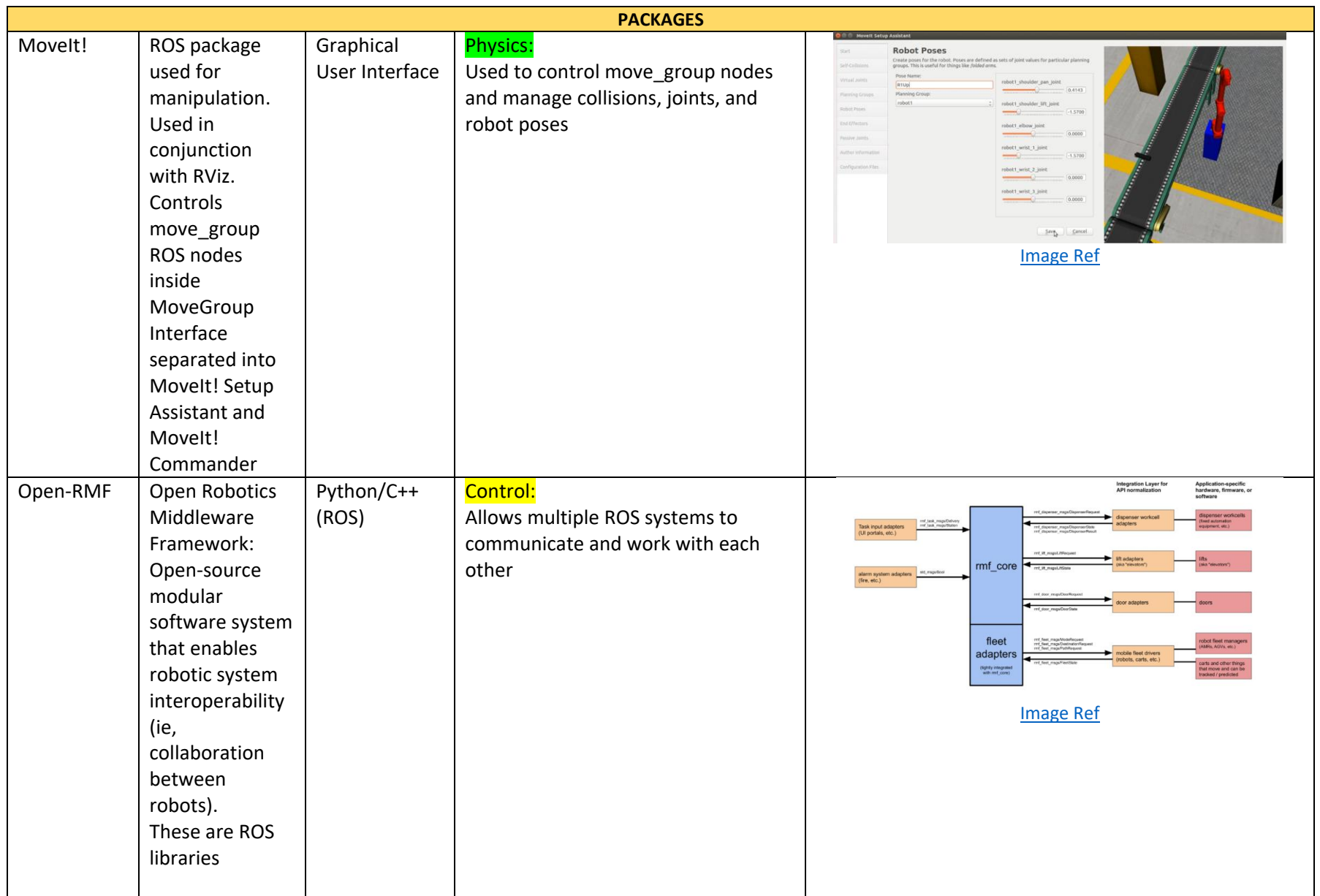

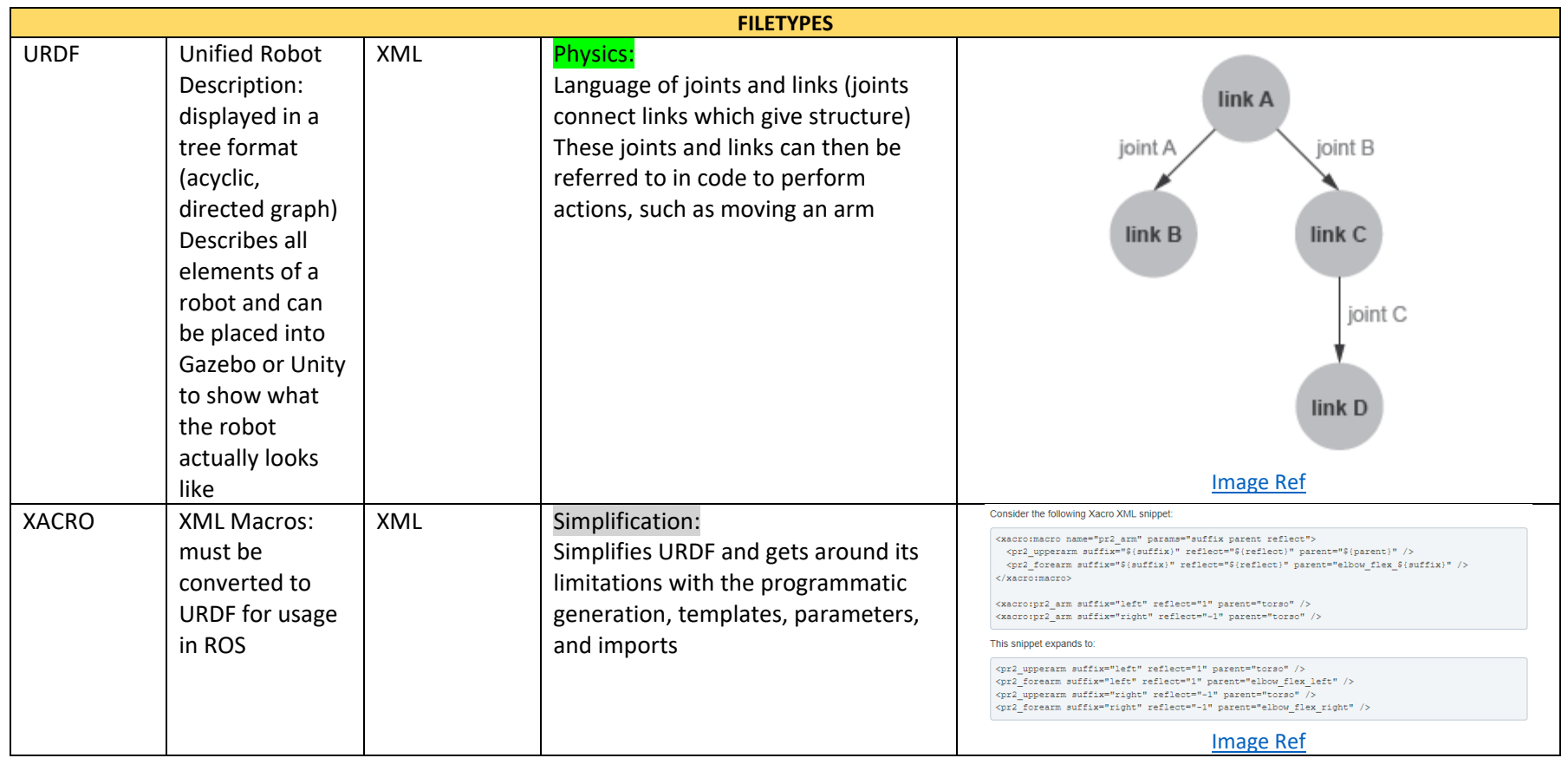